https://www.100test.com/kao\_ti2020/138/2021\_2022\_\_E5\_85\_A8\_ E5\_9B\_BD\_E8\_AE\_A1\_E7\_c98\_138867.htm DOS

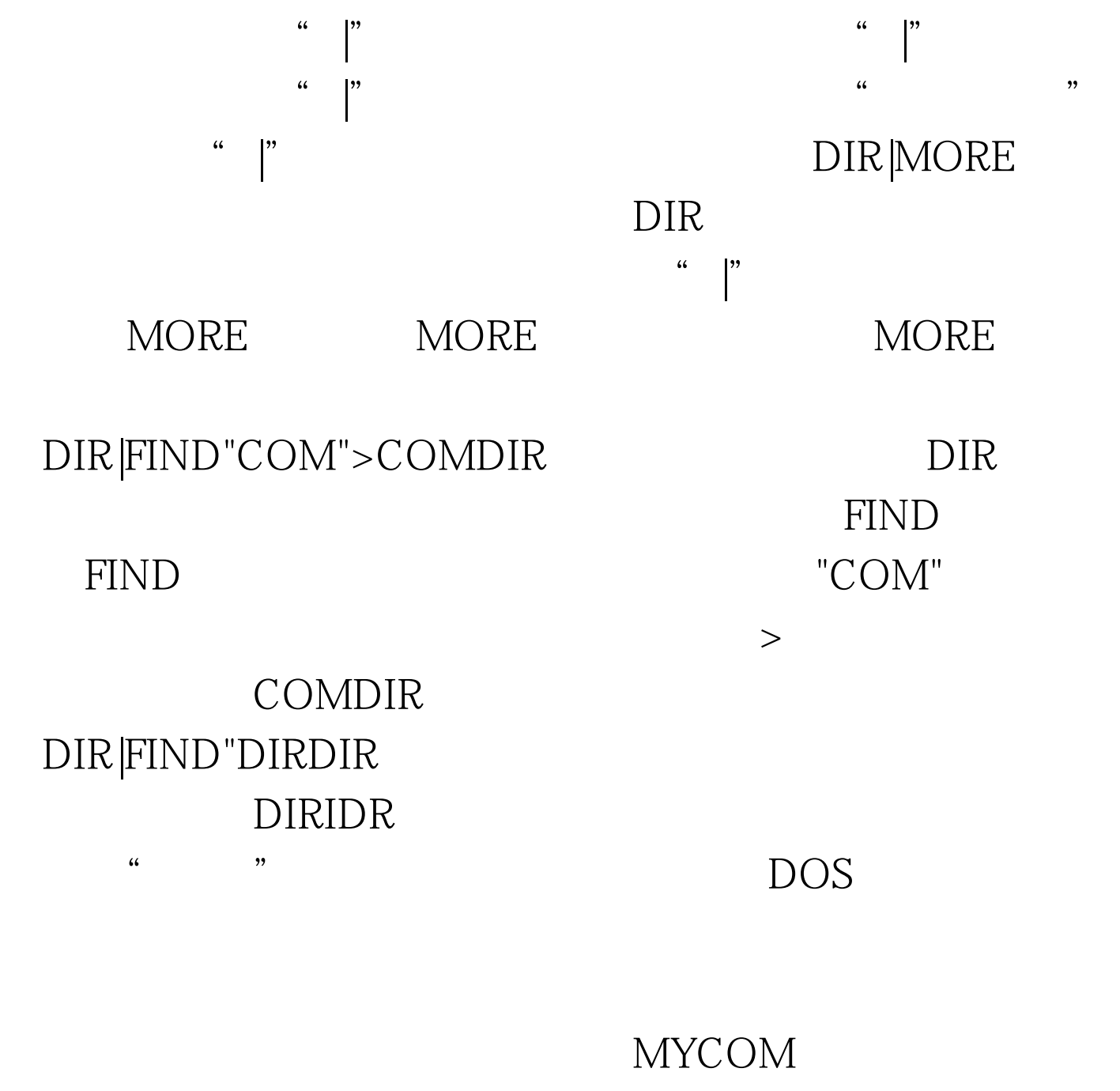

MYPROG.COM C:>MYPROG 后,执行MYPROG时所需的处理信息就改为由文件MYCOM

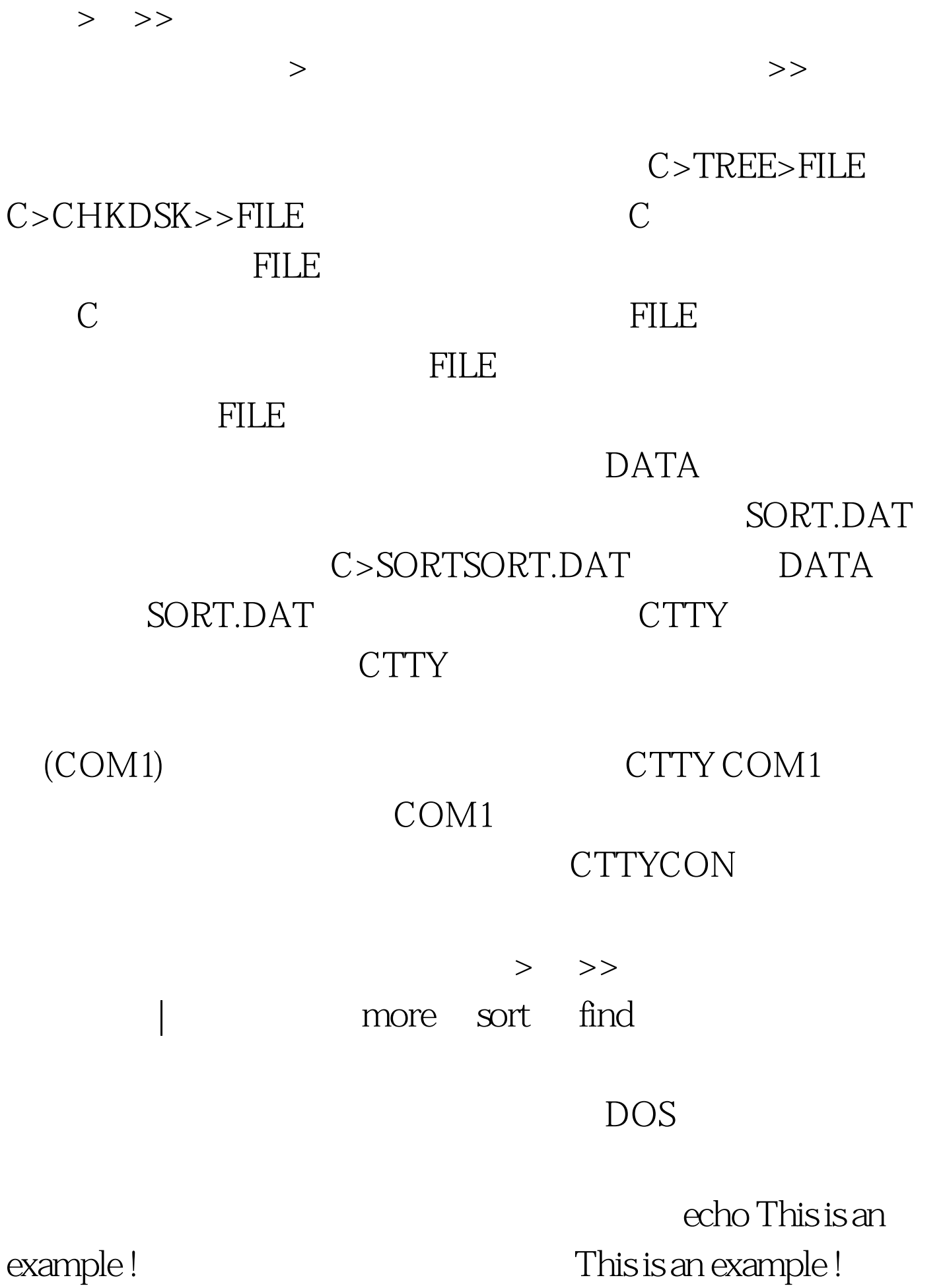

echo This is an example ! > example.txt echo This is an example ! >> example.txt EXAMPLE.TXT This is an example ! EXAMPLE.TXT  $>$  , and  $>$  , and  $>$  , and  $>$  , and  $>$  , and  $>$  , and  $>$  , and  $>$  , and  $\geq$  , and  $\geq$  , and  $\geq$  , and  $\geq$  , and  $\geq$  , and  $\geq$  , and  $\geq$  , and  $\geq$  , and  $\geq$  , and  $\geq$  , and  $\geq$  , and  $\geq$  , a 重新生成新的文件,其内容如上所述;如果你使用的是 >> ,  $>$ a more more with a state  $\mathbf{C}$  $\mathop{\rm find}\nolimits$   $\mathop{\rm sort}\nolimits$ more more c:\tc\readme  $C \to C \to C'$ , type  $)$  , type type c:\tc\readme | more  $\det C$  $| \text{find } "O" > \text{filelist.txt}$  "O" dos, ucdos, windows, autoexec.bat, config.sys, command.com filelist.txt dir O\* sort file2.txt file1.txt  $file2.txt$   $100Test$ www.100test.com